# Formation

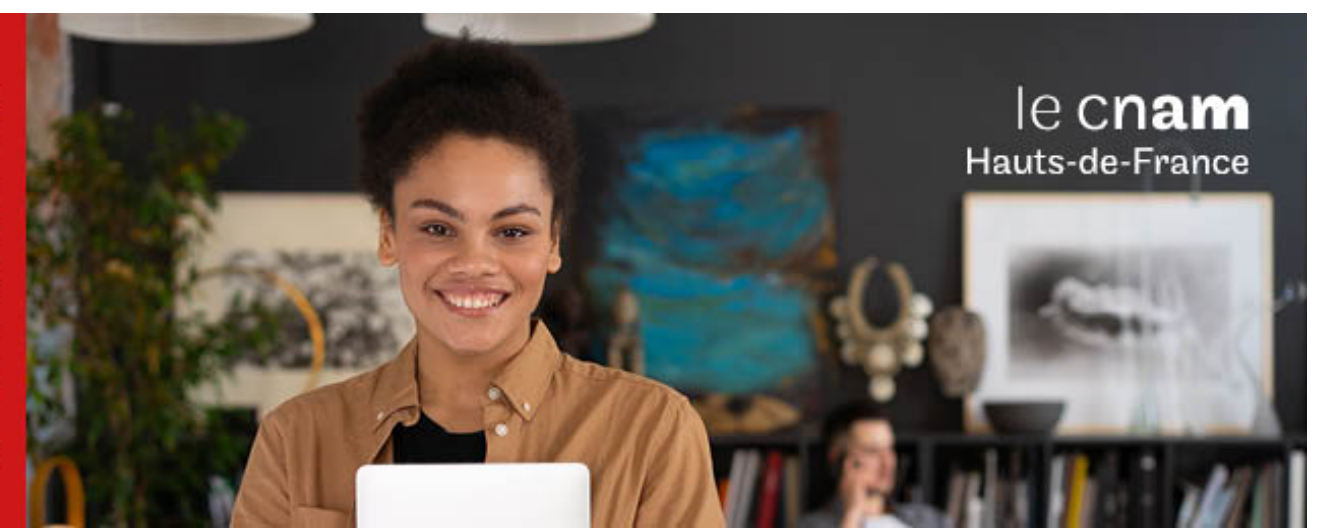

Diplôme d'études universitaires scientifiques et techniques Informatique d'organisation et systèmes d'information (IOSI) Parcours Technicien Développement, Sécurité et Exploitation En alternance

**DUS0501B - 120 crédits Niveau(x) d'entrée : BAC**

**Niveau(x) de sortie : BAC+2 Code RNCP [\(consultez](https://www.francecompetences.fr/recherche/rncp/36757/) la fiche en cliquant ici) : 36757 Lieu(x) : Non proposé en présentiel au Cnam HdF, nous contacter pour possibilité de formation à distance et hybride**

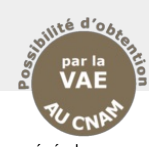

### **PRÉSENTATION**

### **Public / conditions d'accès**

Jeunes de 18 à 30 ans, néo bacheliers généraux et technologiques

Les titulaires d'un bac plus un DSP09 et DSP08 peuvent entrer en deuxième année. Entrée sur dossier.

### **Objectifs**

Le DEUST IOSI parcours Technicien Développement, Sécurité et Exploitation a pour objectif de former des techniciens supérieurs polyvalents dans les domaines souvent indissociables du développement informatique de l'exploitation et de la sécurité. Ce technicien spécifie et développe des applications informatiques à partir des besoins d'un client formalisés dans un cahier des charges ; il met en production ces applications en veillant à les sécuriser et il participe ensuite à l'exploitation sécurisée de l'environnement d'exécution de ces applications.

Par ailleurs, il dispose d'un bon niveau en anglais et en communication qui lui permet de rédiger de la documentation technique, des rapports, des comptesrendus et d'exposer ceux-ci à l'oral. Ses principales activités sont :

- Prendre en charge le projet du cahier des charges à la recette utilisateur et son déploiement ;
- Participer à la conception du projet (besoin client, spécification fonctionnelle, lotissements, livrables, critères de réception...) ;
- Déploiement, mise en place de l'application ;
- Sécurisation et exploitation.

Le DEUST IOSI s'inscrit dans une double perspective :

L'insertion professionnelle immédiate à la sortie du diplôme en tant que technicien supérieur sur des emplois de développeur, technicien dev'ops ;

La poursuite d'études vers plusieurs diplômes délivrés par le Cnam et notamment la troisième année de la licence professionelle Chef de Projet développement, sécurité et exploitation.

### **COMPÉTENCES ET DÉBOUCHÉS**

### **Compétences**

- Prendre en charge le projet du cahier des charges à la recette utilisateur et son déploiement ;
- Participer à la conception du projet (besoin
- client spécification fonctionnelle
- lotissements, livrables, critères de réception...) ; Développement codage de l'application
- Déploiement, mise en place de l'application ;
- Sécurisation et exploitation.
- Secteurs d'activités : entreprises industrielles, éditeur de logiciels, d'organismes d'état ou de collectivité territoriales. Il peut exercer également dans de petites structures telles que PME, associations, centres culturels, etc.

Selon la taille du service dans lequel il opère, le technicien IOSI pratique ses activités en autonomie totale ou partielle, en responsabilité partagée au sein d'une équipe ou en responsabilité individuelle. Type d'emplois accessibles :

- Développeur et Exploitant-e informatique.
- Analyste Developpeur
- Technicien dev'ops

### **INFORMATIONS PRATIQUES**

Les conditions de réussites sont les suivantes :

Avoir suivi la formation avec un taux d'assiduité au moins égal à 90% chaque année (absences justifiées non comprises) :

- Avoir obtenu chaque année une moyenne générale au moins égale à 10 sur 20 aux unités de la formation coeur de métiers d'une part et une moyenne générale au moins égale à 10 sur 20 aux unités de formation autre (communication, mathématiques, EGOE, ouverture) Pour calculer la moyenne générale, un coefficient est appliqué à chaque unité de formation.
- Justifier d'une expérience professionnelle en relation avec l'objectif de la spécialisation du diplôme, et avoir obtenu au moins une moyenne de 10 sur 20 sur les évaluations professionnelles.

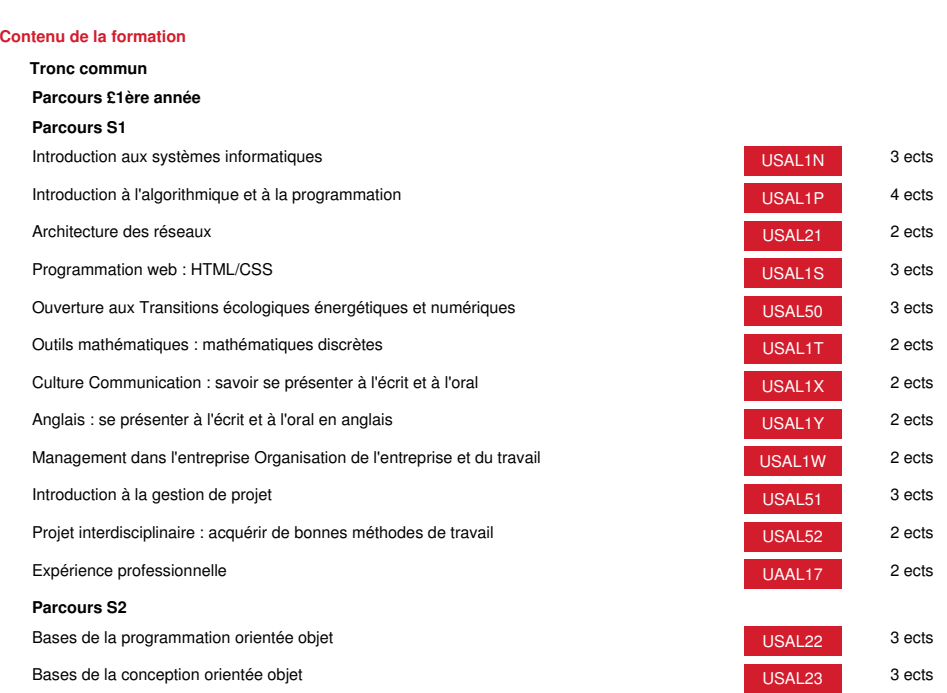

[Introduction](https://formation.cnam-hauts-de-france.fr/formations/nue.php?id=2715) aux bases de données **Entrance de Second Australia et aux seconds** Entrance de Seconds de Sects [Programmation](https://formation.cnam-hauts-de-france.fr/formations/nue.php?id=2753) web : javascript dynamiser et enrichir les pages web USAL2V 2 ects [Interconnexion](https://formation.cnam-hauts-de-france.fr/formations/nue.php?id=2738) des réseaux informatiques de la contracte de la contracte de la proporcion des réseaux informatiques Culture [communication](https://formation.cnam-hauts-de-france.fr/formations/nue.php?id=2734) : présenter à l'écrit et à l'oral son contexte professionnel USAL2A 2 ects Anglais présenter à l'écrit et à l'oral son contexte [professionnel](https://formation.cnam-hauts-de-france.fr/formations/nue.php?id=2735) **Entreprise de la vie de la vie de la vie de l**a vie de la vie de la vie de la vie de la vie de la vie de la vie de la vie de la vie de la vie de la vie de Outils [mathématiques](https://formation.cnam-hauts-de-france.fr/formations/nue.php?id=2718) : calcul matriciel entre the control of the control of the control of the control of the control of the control of the control of the control of the control of the control of the control of the control Management dans l'entreprise [L'informatique](https://formation.cnam-hauts-de-france.fr/formations/nue.php?id=6417) dans l'entreprise Company de la Company de la VISAL53 de 2 ects Gestion de projet [avancée](https://formation.cnam-hauts-de-france.fr/formations/nue.php?id=6418) **1996 avec 1997 de la projet avancée** de la projet avancée de la projet avancée de la p Projet [interdisciplinaire](https://formation.cnam-hauts-de-france.fr/formations/nue.php?id=6419) : : Coder un site web USAL55 2 ects Expérience [professionnelle](https://formation.cnam-hauts-de-france.fr/formations/nua.php?id=1230) de la contraste de la contraste de la propone de la Contraste de la Contraste de la propone de la Contraste de la Contraste de la Contraste de la Contraste de la Contraste de la Contraste de la C **Parcours £2ème année Parcours S3** [Principes](https://formation.cnam-hauts-de-france.fr/formations/nue.php?id=2737) des systèmes **De la contracte des systèmes** des systèmes des systèmes des systèmes de la contracte de la contracte de la contracte de la contracte de la contracte de la contracte de la contracte de la contracte d [Programmation](https://formation.cnam-hauts-de-france.fr/formations/nue.php?id=6420) orientés objet : bibliothèque et patterns <br>
a cost d'un est de la USAL56 d'un est de la Costa de la Costa de la Costa de la Costa de la Costa de la Costa [Algorithmique](https://formation.cnam-hauts-de-france.fr/formations/nue.php?id=2739) avancée **Exercía et au contracteur de la proportification** de la proportification de la proportification de la proportification de la proportification de la proportification de la proportification de la propo Programmation web : programmation côté serveur van extreme van de la visitation de la visitation de la visitation de la visitation de la visitation de la visitation de la visitation de la visitation de la visitation de la [Conception](https://formation.cnam-hauts-de-france.fr/formations/nue.php?id=2742) des bases de données **USAL2J** 2 ects [Administration](https://formation.cnam-hauts-de-france.fr/formations/nue.php?id=2751) système et réseau de la contracte de la contracte de la contracte de la contracte de la contracte de la contracte de la contracte de la contracte de la contracte de la contracte de la contracte de la contrac Culture [communication](https://formation.cnam-hauts-de-france.fr/formations/nue.php?id=2747) : collaborer and the communication : collaborer and the communication : collaborer and the communication of  $U$ Anglais : [collaborer](https://formation.cnam-hauts-de-france.fr/formations/nue.php?id=2748) en anglais and the collaboration of the collaboration of the collaborer en anglais and the collaboration of the collaboration of the collaboration of the collaboration of the collaboration of the colla Outils [mathématiques](https://formation.cnam-hauts-de-france.fr/formations/nue.php?id=2743) : probabilités et statistiques du secte de la proporcion de la proporcion de la proporcion [Management](https://formation.cnam-hauts-de-france.fr/formations/nue.php?id=2745) de l'entreprise Droit de l'internet de la contre la contre de la contre de la contre de la contre de la contre de la contre de la contre de la contre de la contre de la contre de la contre de la contre de la con Gestion de projets : [compléments](https://formation.cnam-hauts-de-france.fr/formations/nue.php?id=6422) and the set of the set of the set of the set of the set of the set of the set of the set of the set of the set of the set of the set of the set of the set of the set of the set of the set o Projet [interdisciplinaire](https://formation.cnam-hauts-de-france.fr/formations/nue.php?id=6423) : Coder une application complexe 
<br>
a ects

a cts **Projet interdisciplinaire : Coder une application complexe** Expérience [professionnelle](https://formation.cnam-hauts-de-france.fr/formations/nua.php?id=1231) UAAL19 5 ects **Parcours S4** [Programmation](https://formation.cnam-hauts-de-france.fr/formations/nue.php?id=6424) orientés objet : compléments entre la mateur de la mateur de la mateur de la mateur de la mateur [Modélisation](https://formation.cnam-hauts-de-france.fr/formations/nue.php?id=2741) objet avancée **USAL2H** 3 ects [Programmation](https://formation.cnam-hauts-de-france.fr/formations/nue.php?id=2729) et administration des bases de données **Australia et au COVID-19 au COVID-19 au COVID-19 au COVID-**[Sécurité](https://formation.cnam-hauts-de-france.fr/formations/nue.php?id=2755) de la proposa de la proposa de la proposa de la proposa de la proposa de la proposa de la proposa de l Culture [communication](https://formation.cnam-hauts-de-france.fr/formations/nue.php?id=2758) 4 rédiger son mémoire professionnel et le présenter à l'oral **USAL30** 2 ects Anglais : [traduction](https://formation.cnam-hauts-de-france.fr/formations/nue.php?id=2759) and the set of the set of the set of the set of the set of the set of the set of the set of the set of the set of the set of the set of the set of the set of the set of the set of the set of the set of Outils [mathématiques](https://formation.cnam-hauts-de-france.fr/formations/nue.php?id=2731) : analyse et méthodes numériques USAL27 2 ects Management dans l'entreprise [Entrepreneuriat](https://formation.cnam-hauts-de-france.fr/formations/nue.php?id=6425) ateliers création d'entreprise USAL5B 2 ects

Projet interdisciplinaire : projet personnel et [profesionnalisant](https://formation.cnam-hauts-de-france.fr/formations/nue.php?id=2750) and USAL2S 2 ects Expérience [professionnelle](https://formation.cnam-hauts-de-france.fr/formations/nua.php?id=1232) UAAL1A 9 ects

# **Méthodes pédagogiques:**

Pédagogie qui combine des enseignements académiques et des pédagogies actives s'appuyant sur l'expérience en entreprise et le développement des compétences. Equipe pédagogique constituée pour partie de professionnels.

## **Modalités d'évaluation:**

Chaque unité (UE, UA) fait l'objet d'une évaluation organisée en accord avec<br>l'Etablissement public (certificateur) public (certificateur) dans le cadre d'un règlement national des examens.

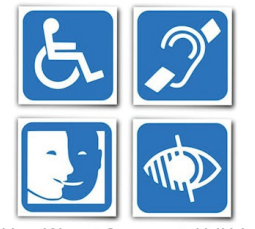

Un référent Cnam est dédié à l'accompagnement de toute personne en situation de<br>handicap. Contactez : hdf\_handicap@lecnam.net

**Le Cnam Hauts-de-France vous informe, vous accompagne et vous conseille.**

**Contactez nos conseillers formation au (C)** 0800 719 720 **ou [hdf\\_contact@lecnam.net](mailto:hdf_contact@lecnam.net)**

**Tous nos programmes sur [www.cnam-hauts-de-france.fr](https://www.cnam-hauts-de-france.fr)**